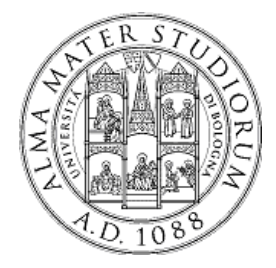

**University of Bologna Dipartimento di Informatica – Scienza e Ingegneria (DISI) Engineering Bologna Campus**

# Class of **Computer Networks M** or **Infrastructures for Cloud Computing and Big Data**

### **Global Data Storage**

### **Luca Foschini**

Academic year 2017/2018

# **Outline**

Modern global systems need new tools for data storage with the necessary quality

We have seen

- **Distributed** file systems
	- Google File System GFS
	- Hadoop file system HDFS
- But we need less conventional
- **NoSQL** Distributed storage systems
	- □ Cassandra
	- □ MongoDB

### **Distributed Storage Systems: The Key-value Abstraction**

• **(Business)** 

**Key → Value** 

- **(twitter.com)**  tweet id  $\rightarrow$  information about tweet
- **(amazon.com)**

**item number**  $\rightarrow$  **information about it** 

• **(kayak.com)** 

Flight number  $\rightarrow$  information about flight, **e.g., availability**

• **(yourbank.com)** 

Account number  $\rightarrow$  information about it

Data Storage 3

### **The Key-value Abstraction**

This abstraction is a **dictionary data structure organized for easing the operations by key I/O** giving the key, you get the content fast Via **insert, lookup, and delete** by key **e.g., hash table, binary tree** The main property is the **requirement** of **being distributed in deployment, and scalable Distributed Hash tables** (DHT) in P2P systems It is not surprising that **key-value stores** reuse many techniques from DHTs and tuple spaces

# **Isn't that just a database?**

### **Yes, sort of… but not exactly**

### **Relational Database Management Systems (RDBMSs) have been around for ages**

where MySQL is the most popular among them

- Data stored in tables
- Schema-based, i.e., structured complete tables
- Each row (data item) in a table has a primary key that is unique within that table
- Queries by using SQL (Structured Query Language)
- Supports joins
- …

Data Storage 5

# **Relational Database Example**

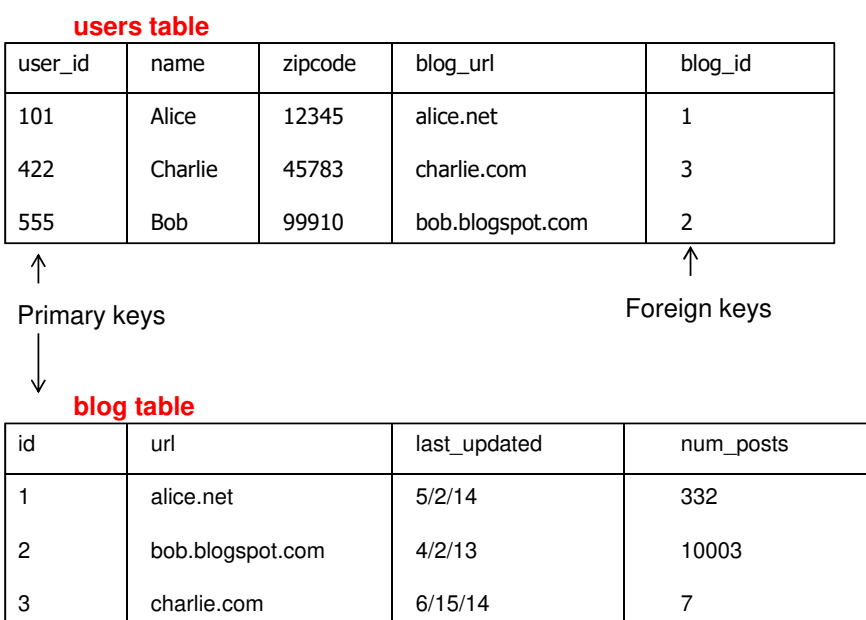

#### **Example SQL queries**

- 1. SELECT zipcode FROM users WHERE name = "Bob"
- 2. SELECT url FROM blog WHERE  $id = 3$

3. SELECT users.zipcode, blog.num\_posts FROM users JOIN blog ON users.blog  $url =$ blog.url

## **Mismatch with today workloads**

- Data are extremely **large and unstructured**
- Lots of **random reads and writes**
- Sometimes **write-heavy**
- **Foreign keys** rarely needed
- **Joins** rare

Typically **not regular queries** and sometimes very **forecastable** (so you can **prepare for them**) **In other terms, you can prepare data for the usage you want to optimize**

Data Storage 7

## **Requirements of Today Workloads**

- **Speed in answering**
- **No Single point of Failure** (**SPoF**)
- **Low TCO** (**T**otal **C**ost of **O**peration)
- **Fewer system administrators**
- **Incremental Scalability**
- **Scale out, not up**
	- What?

#### **Scale up** = grow **your cluster capacity** by replacing **more powerful machines (vertical scalability)**

- Traditional approach
- Not cost-effective, as you're buying above the sweet spot on the price curve
- And you need to replace machines often

**Scale out** = incrementally **grow your cluster capacity by adding more COTS machines** (Components Off the Shelf) (the so-called **horizontal scalability**)

- **Cheaper and more effective**
- **Over a long duration, phase in a few newer (faster) machines as you phase out a few older machines**
- **Used by most companies who run datacenters and clouds today**

Data Storage 9

# **Key-value/NoSQL Data Model**

### **NoSQL** = "**N**ot **o**nly **SQL**"

#### **Necessary API operations**:

#### **get(key) and put(key, value)**

• And some extended operations, e.g., "**CQL L**anguage" in Cassandra key-value store

### **Tables**

- Similar to RDBMS tables, but they …
- **May be unstructured: do not have schemas** 
	- Some columns may be missing from some rows
- **Do not always support joins or have foreign keys**
- **Can have index tables**, just like RDBMSs "Column families" in Cassandra, "Table" in HBase, "Collection" in MongoDB

# **Key-value/NoSQL Data Model**

• **Unstructured** • Columns **Missing** from some Rows • **No schema**  imposed • **No foreign keys** • **Joins may not be supported** user id | name | zipcode | blog\_url 101 **Alice** 12345 **alice.net** 422 Charlie  $\rightarrow$  charlie.com 555 99910 bob.blogspot.com **users table** id | url  $\sim$  | last\_updated | num\_posts 1 alice.net  $\sqrt{5/2/14}$  332 2 bob.blogspot.com ( ) 10003 3 charlie.com 6/15/14 **blog table Key Value Key Value**

Data Storage 11

# **Column-Oriented Storage**

### **NoSQL systems can use column-oriented storage**

- **RDBMSs store an entire row together (on a disk)**
- **NoSQL systems typically store a column together (also a group of columns)** 
	- Entries within a column are indexed and easy to locate, given a key (and vice-versa)
- **Why?**
	- Range searches **within a column are fast** since you don't need to fetch the entire database
	- e.g., Get me all the blog ids from the blog table that were updated within the past month
		- Search in the the last updated column, fetch corresponding blog id column, without fetching the other columns

### **Cassandra**

**A distributed key-value store intended to run in a datacenter** (and also across DCs)

Originally designed at Facebook

Open-sourced later, today an Apache project

- Some of the companies that use Cassandra in their production clusters
	- **IBM, Adobe, HP, eBay, Ericsson, Symantec**
	- **Twitter, Spotify**
	- **PBS Kids**
	- **Netflix**: uses Cassandra to keep track of your current position in the video you're watching

Data Storage 13

### **Cassandra Architecture**

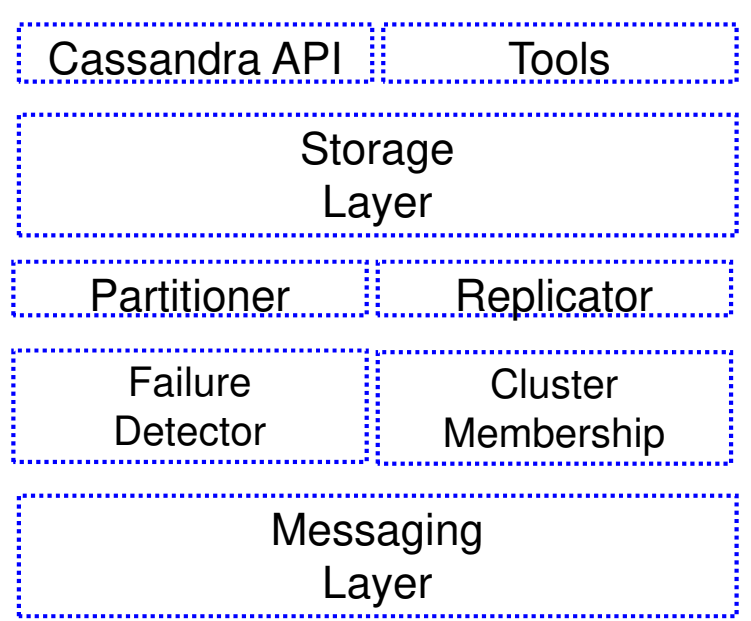

### **Let's go Inside Cassandra: Key -> Server Mapping**

• **How do you decide which server(s) a key-value resides on?**

The main point is to **map efficiently and in a very suitable way for the current configuration based on different data centers and on the placement of replicas there**

**So that it can change and adapt fast to needs and variable requirements and configurations**

Data Storage 15

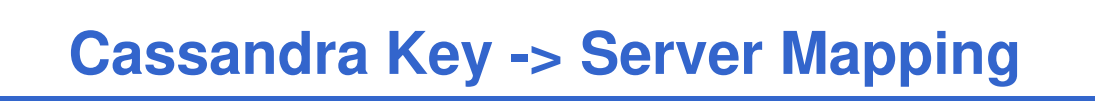

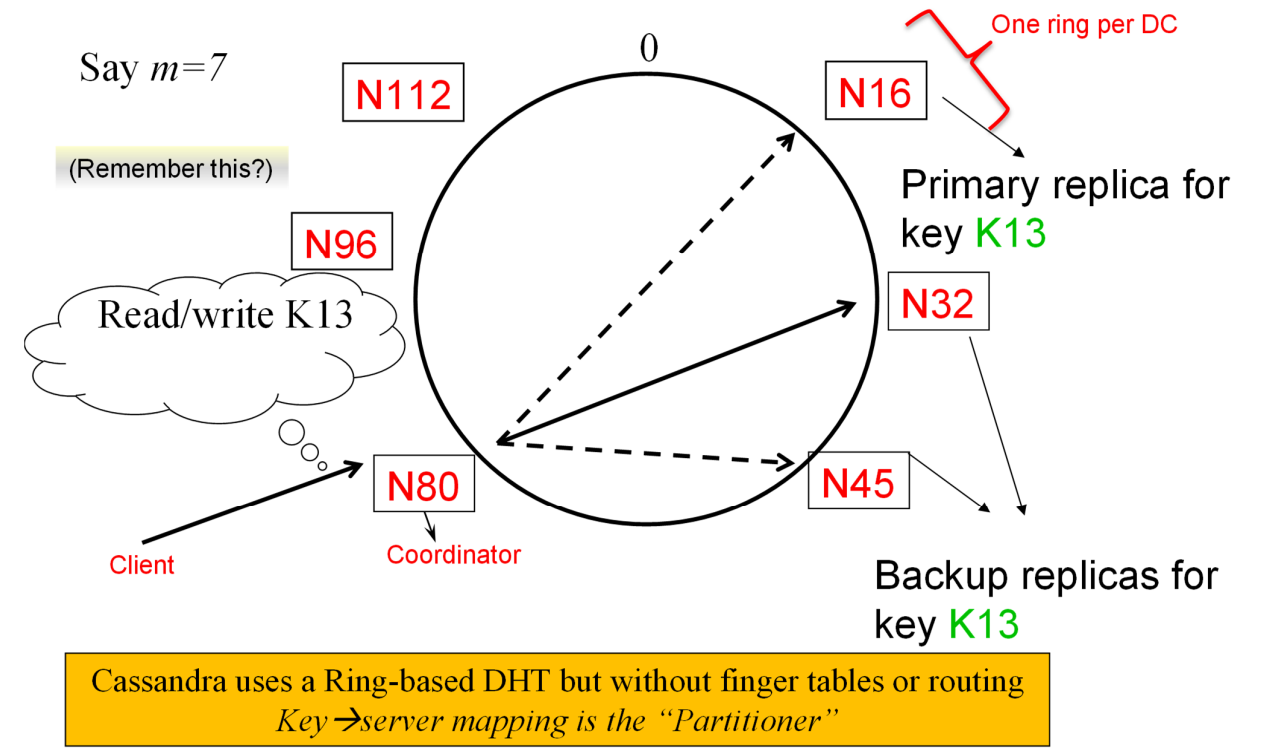

# **Data Placement Strategies**

Two different Replication Strategies based on partition policies

- **1. SimpleStrategy**
- **2. NetworkTopologyStrategy**
- **1. SimpleStrategy**: in one Data Center with two kinds of Partitioners
	- a. RandomPartitioner: Chord-like hash partitioning
	- b. ByteOrderedPartitioner: Assigns ranges of keys to servers
		- Easier for range queries (e.g., Get me all twitter users starting with  $[a-b]$
- **2. NetworkTopologyStrategy**: for multi-DC deployments
	- a. Two replicas per DC
	- b. Three replicas per DC
	- c. Per Data Center
		- First replica placed according to Partitioner
		- Then go clockwise around ring until you hit a different rack

Data Storage 17

## **Snitches**

**Snitches** must **map IPs** to racks and DCs they are configured in cassandra.yaml config file

- Some options:
	- SimpleSnitch: Unaware of Topology (Rack-unaware)
	- RackInferring: Assumes topology of network by octet of server's IP address
		- $\cdot$  101.201.202.203 = x.<DC octet>.<rack octet>.<node octet>
	- PropertyFileSnitch: uses a config file
	- EC2Snitch: uses EC2.
		- $\cdot$  EC2 Region = DC
		- Availability zone = rack
- Other snitch options available

#### **Write operations must be lock-free and fast**  (**no reads or disk seeks**)

Client sends write to one **coordinator node** in Cassandra cluster

- Coordinator may be per-key, or per-client, or per-query
- Per-key Coordinator ensures that writes for the key are serialized

#### Coordinator uses **Partitioner to send query to all replica nodes responsible for key**

When X replicas respond, coordinator **returns an acknowledgement to the client**

• X is the majority

Data Storage 19

## **Write Policies**

### **Always writable: Hinted Handoff mechanism**

- If any replica is down, the coordinator writes to all other replicas, and keeps the write locally until the crashed replica comes back up
- When all replicas are down, the Coordinator (front end) buffers writes (defers it for up to a few hours)

### **One ring per datacenter**

- Per-DC coordinator elected to coordinate with other DCs
- Election done via Zookeeper, which implements distributed synchronization and group services (similar to JGroups reliable multicast)

#### **On receiving a write**

- 1. Log it in disk commit log (for failure recovery)
- 2. Make changes to appropriate memtables
	- **Memtable** = In-memory representation of multiple key-value pairs
	- Typically append-only datastructure (fast)
	- Cache that can be searched by key
	- Write-back cache as opposed to write-through

#### Later, **when memtable is full or old, flush to disk**

- Data File: An **SSTable** (Sorted String Table) list of key-value pairs, sorted by key
- SSTables are immutable (once created, they don't change)
- Index file: An SSTable of pairs: (key, position in data sstable)
- Also employs a Bloom filter (for efficient search) next slide

# **Writes: distributed architecture**

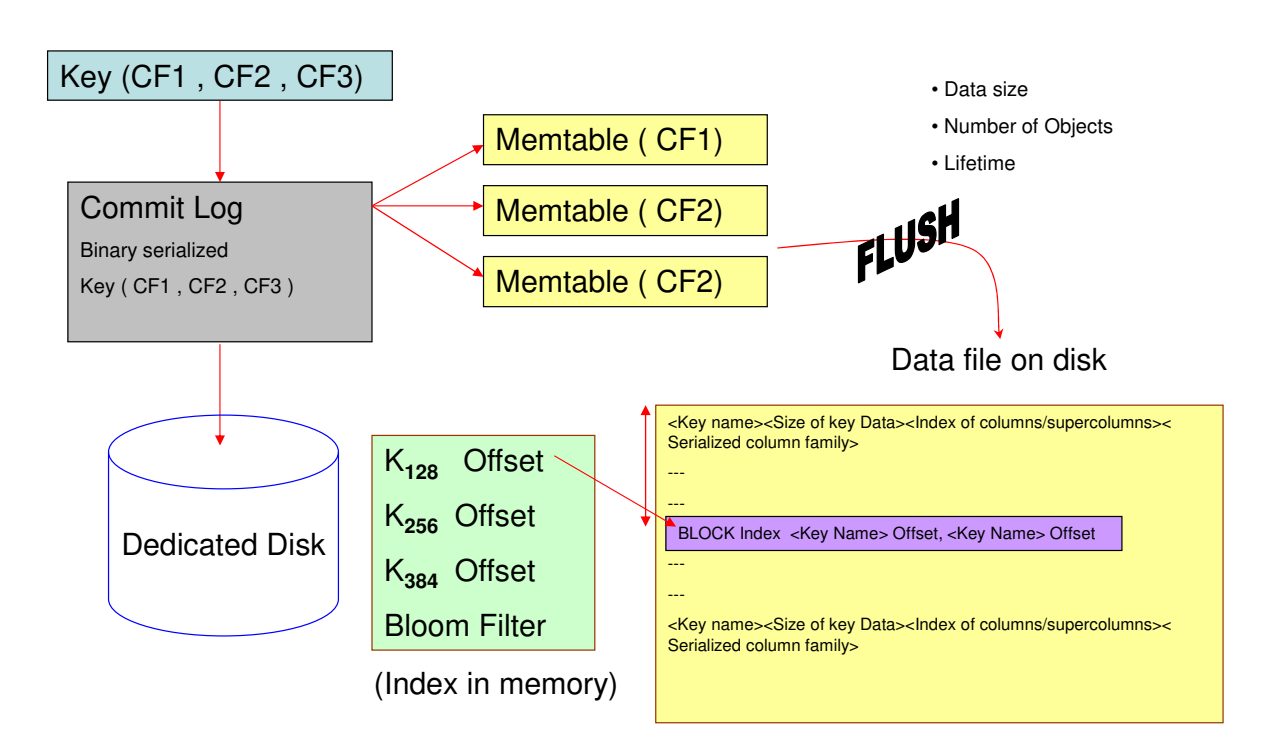

Data Storage 21

## **Bloom Filter**

### **A compact table to hint for location**

- **Compact way of representing a set of items**
- Checking **for existence** in set is **cheap**
- **Some probability of false positives**: an item not in set may check true as being in set
- **Never false negatives**

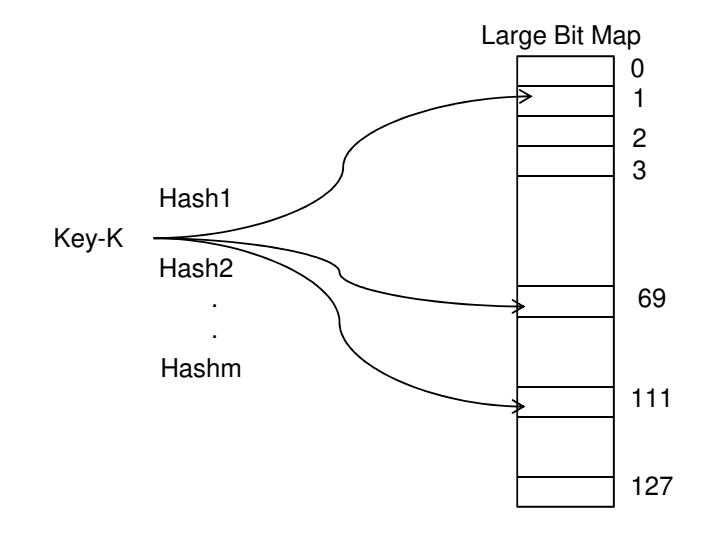

On insert, set all hashed bits On check-if-present, return true if all hashed bits set

False positives rate low

- m=4 hash functions
- 100 items
- 3200 bits
- FP rate  $= 0.02\%$

Data Storage 23

## **Compaction**

### **Data updates accumulate over time and SStables and logs need to be compacted**

- The process of compaction merges SSTables, i.e., by merging updates for a key
- Compaction runs periodically and locally at each server

## **Compaction at work**

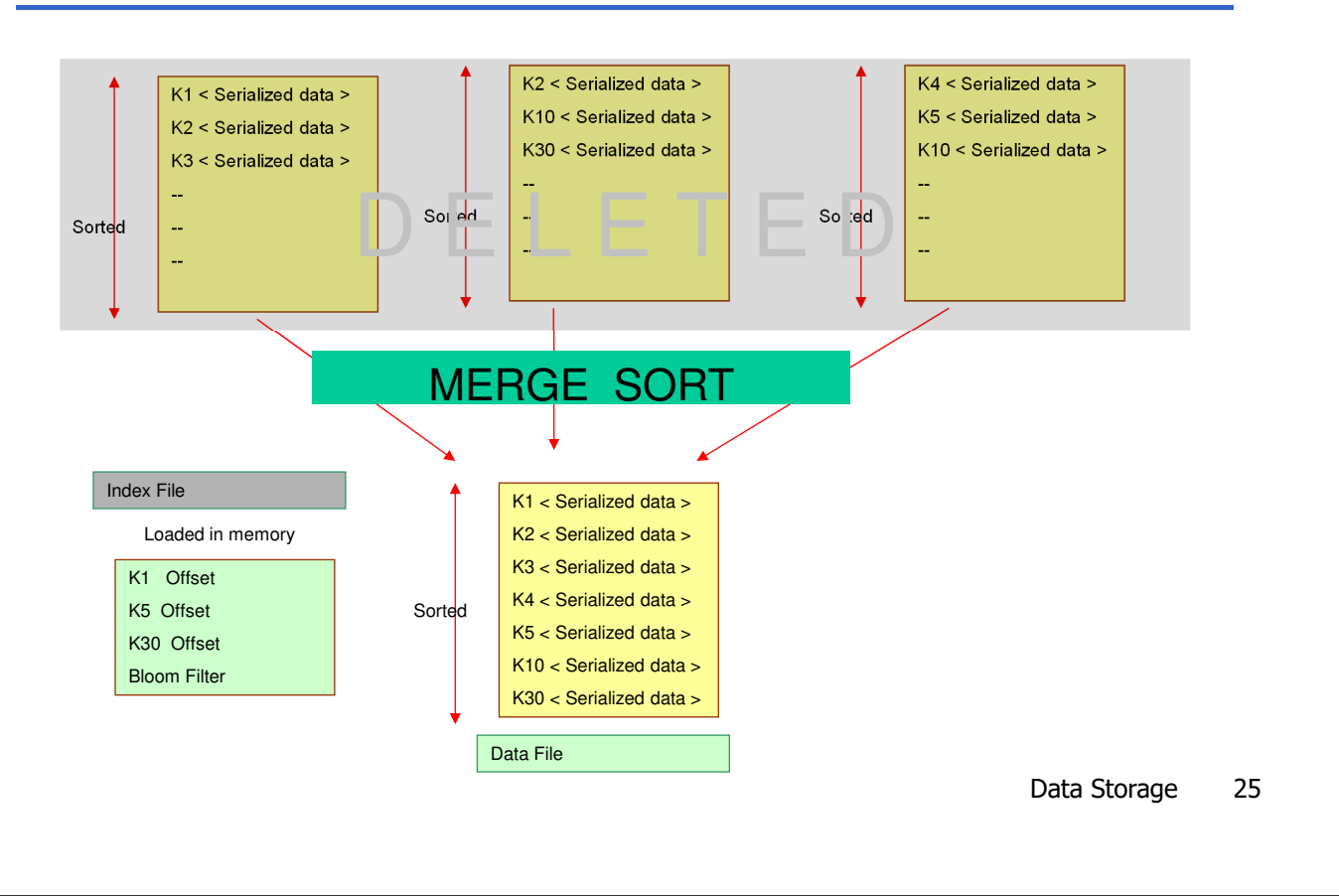

# **Deletes**

**Delete**: do not delete items right away

- Add a **tombstone** to the log
- Eventually, when compaction encounters tombstone it will delete item

# **Reads**

### **Read: Similar to writes, except**

- Coordinator can contact X replicas (e.g., in same rack)
	- Coordinator sends read to replicas that have responded quickest in past
	- When X replicas respond, coordinator returns the latesttimestamped value from among those X
	- (X? We'll see later.)
- Coordinator also fetches value from other replicas
- Checks consistency in the background, initiating a **read repair** if any two values are different
- This mechanism seeks to eventually bring all replicas up to date
- At a replica
	- Read looks at Memtables first, and then SSTables
	- A row may be split across multiple SSTables => reads need to touch multiple SSTables  $\Rightarrow$  reads slower than writes (but still fast)

Data Storage 27

# **Reads: distributed architecture**

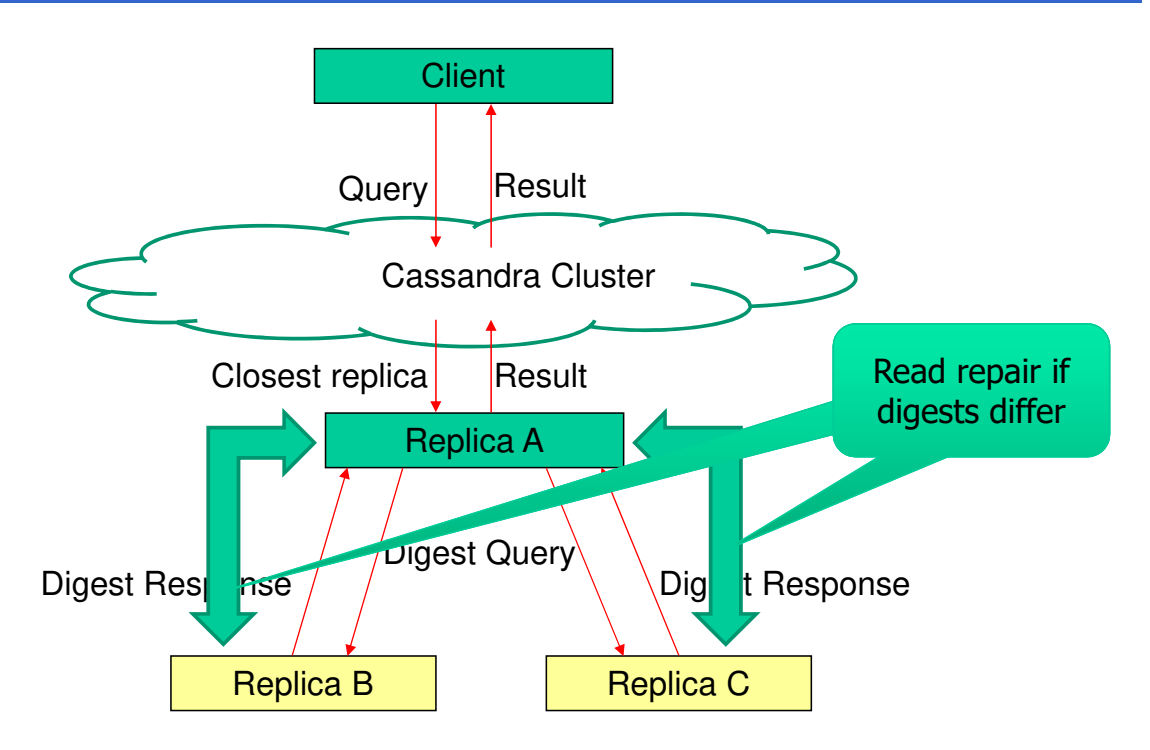

### **Any server in cluster could be the coordinator**

- So every server needs to maintain a list of all the other servers that are currently in the server
- List needs to be updated automatically as servers join, leave, and fail

Data Storage 29

### **Cluster Membership – Gossip-Style**

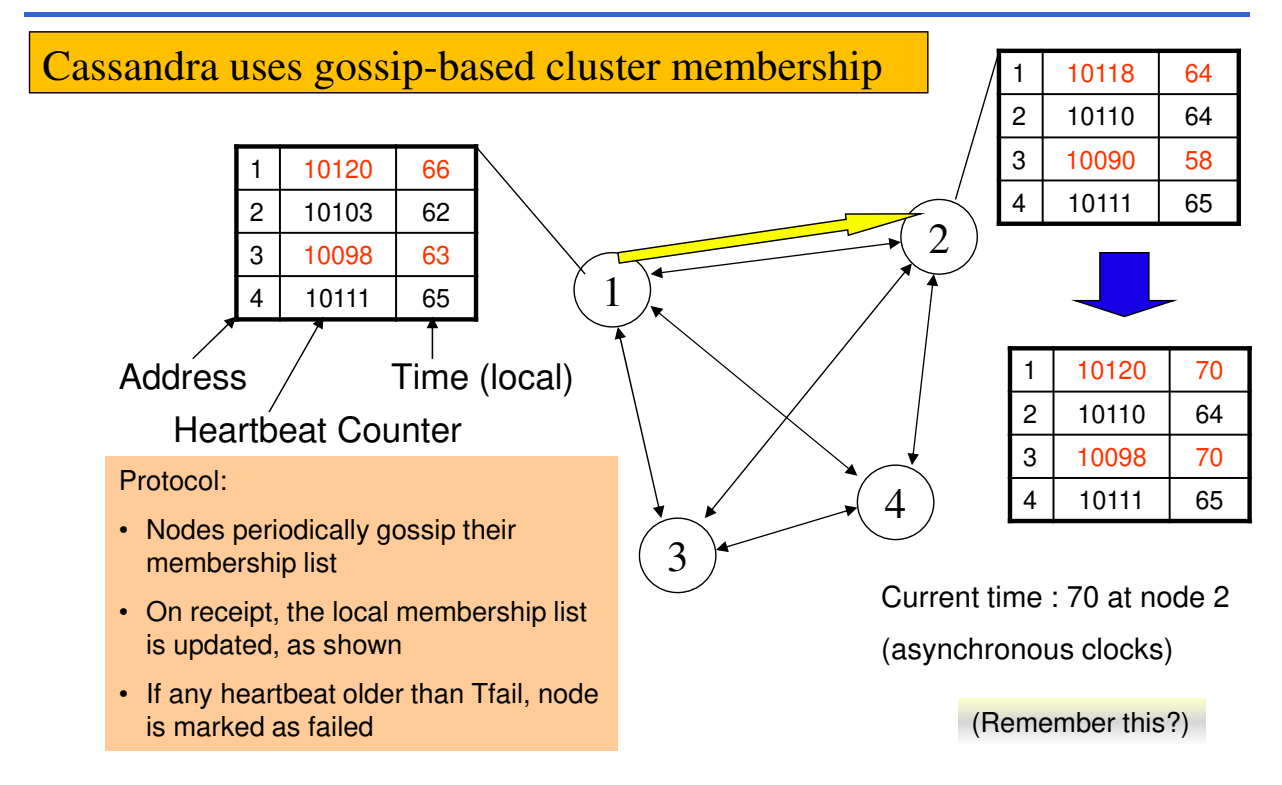

# **Suspicion Mechanisms in Cassandra**

Suspicion mechanisms to adaptively set the timeout based on underlying network and failure behavior

- Accrual detector: Failure Detector outputs a value (PHI) representing suspicion
- Apps set an appropriate threshold
- PHI calculation for a member
	- **Inter-arrival times for gossip messages**
	- PHI(t) =  $-\log(CDF$  or Probability(t\_now t\_last))/log 10
	- **PHI basically determines the detection timeout, but takes into** account historical inter-arrival time variations for gossiped heartbeats
- In practice,  $PHI = 5 \Rightarrow 10-15$  sec detection time

Data Storage 31

# **Cassandra Vs. RDBMS**

MySQL is one of the most popular (and has been for a while)

• On  $>$  50 GB data

**MySQL** 

- Writes 300 ms avg
- Reads 350 ms avg

Cassandra

- Writes 0.12 ms avg
- Reads 15 ms avg

Cassandra orders of magnitude faster

• What is the catch? What did we lose?

## **Eventual Consistency**

- If all writes stop (to a key), then all its values (replicas) will **converge eventually**
- If writes continue, then system always tries to **keep converging**
	- Moving "wave" of updated values lagging behind the latest values sent by clients, but always trying to catch up
- **May still return stale values to clients** (e.g., if many back-to-back writes)
- But works well when there a few periods of low writes – **system converges quickly**

Data Storage 33

## **RDBMS vs. Key-value stores**

- While RDBMS provide ACID
	- Atomicity
	- Consistency
	- Isolation
	- Durability
- Key-value stores like Cassandra provide **BASE** 
	- Basically Available Soft-state Eventual **Consistency**
	- Prefers Availability over Consistency

## **Back to Cassandra: Mystery of X**

Cassandra has consistency levels Client is allowed to choose a **consistency level**  for each operation (read/write)

- ANY: any server (may not be replica)
	- Fastest: coordinator caches write and replies quickly to client
- ALL: all replicas
	- Ensures strong consistency, but slowest
- ONE: at least one replica
	- Faster than ALL, but cannot tolerate a failure
- QUORUM: quorum across all replicas in all datacenters (DCs)
	- What?

Data Storage 35

## **Quorums?**

#### **In a nutshell:**

- Quorum = majority  $> 50%$
- Any two quorums intersect
	- Client 1 does a write in red quorum
	- Then client 2 does read in blue quorum
- At least one server in blue quorum returns latest write
- Quorums faster than ALL, but still ensure strong consistency

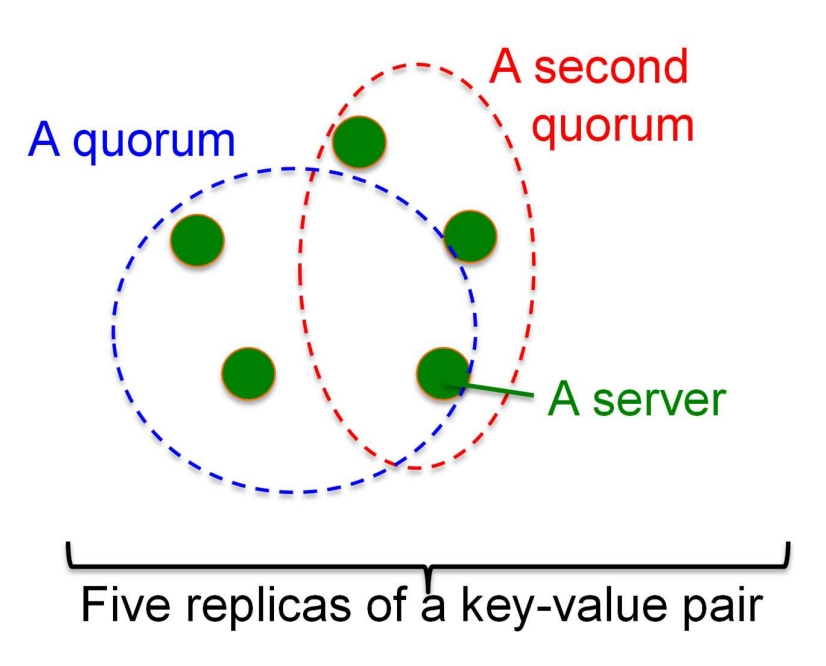

#### Several key-value/NoSQL stores use quorums **Reads**

The Client specifies value of R  $(≤ N =$  number of replica)  $R =$  read consistency level.

- The coordinator waits for R replicas to respond before sending result to client and
- In background, coordinator checks for consistency of remaining (N-R) replicas, and initiates read repair if needed

### **Writes come in two flavors**

- The Client specifies  $W$  ( $\leq N$ ) W = write consistency level.
- The Client writes new value to W replicas and returns. Two flavors:
	- Coordinator blocks until quorum is reached
	- Asynchronous: Just write and return

Data Storage 37

## **Quorums in Detail**

- $\cdot$  R = read replica count, W = write replica count
- Two necessary conditions:
	- 1.  $W + R > N$
	- 2.  $W > N/2$
- Select values based on application
	- $-$  (W=1, R=1): very few writes and reads
	- (W=N, R=1): great for read-heavy workloads
	- $-$  (W=N/2+1, R=N/2+1): great for write-heavy workloads
	- $-$  (W=1, R=N): great for write-heavy workloads with mostly one client writing per key

## **Cassandra Consistency Levels**

#### **Client is allowed to choose a consistency level for each operation (read/write)**

- ANY: any server (may not be replica)
	- Fastest: coordinator may cache write and reply quickly to client
- ALL: all replicas
	- Slowest, but ensures strong consistency
- ONE: at least one replica
	- Faster than ALL, and ensures durability without failures
- **QUORUM**: quorum across all replicas in all datacenters (DCs)
	- Global consistency, but still fast
- **LOCAL\_QUORUM**: quorum in coordinator's DC
	- Faster: only waits for quorum in first DC client contacts
- **EACH\_QUORUM**: quorum in every DC
	- Lets each DC do its own quorum: supports hierarchical replies

Data Storage 39

# **MongoDB**

### **MongoDB is Document-oriented NoSQL tool Typically MongoDB**

**Open source** NoSQL DB

In **memory access to data**

**Native replications** toward **reliability and high availability (CAP)**

**Collection partitioning** by using **sharding key** so to **keep the information fast available and also replicated** 

Designed in **C++**

Router (mongos)

Shard

### **Collection partitioning** by using a **shard key**:

**Hashed-based** to obtain a (not always) balanced distribution

Distributed architecture:

- **Router** to accept and route incoming requests coordinating with **Config Server**
- **Shard** to store data
- Pros
	- **Adding/removing shards**
	- **Automatic balancing**
- Cons
	- Max document size 16Mb

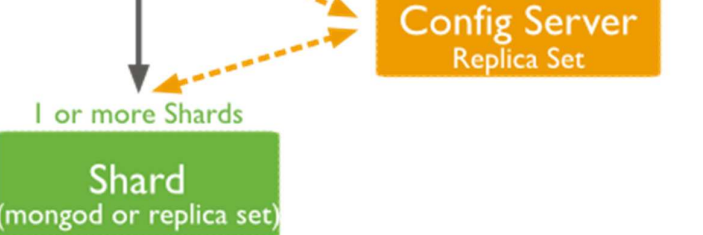

Data Storage 41

## **MongoDB in a deployement**

#### **The configuration can grant different properties In a distributed architecture you may employ replication**

Distributed architecture:

- **Several Router2** to accept incoming requests
- **Config Server to give access to requests**
- **Shards** to store data

**The system is capable of supporting dynamic access to documents**

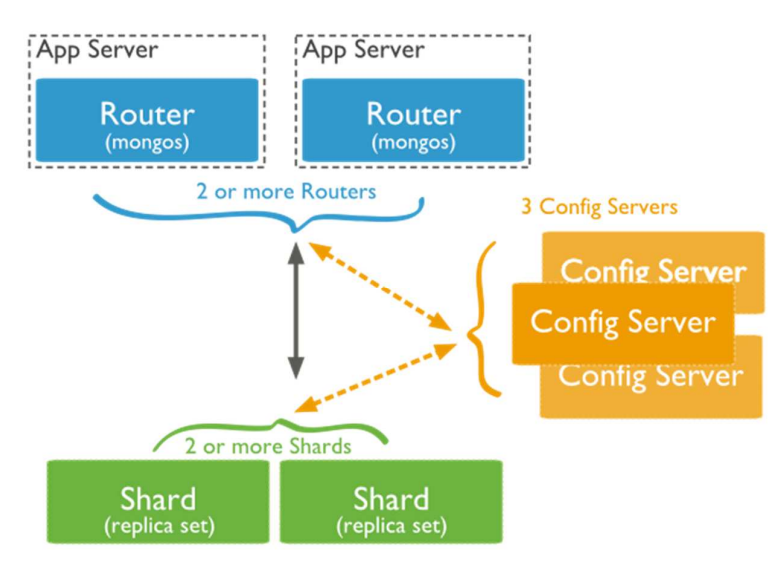

#### **The configuration can grant different properties In a distributed architecture you may define better**

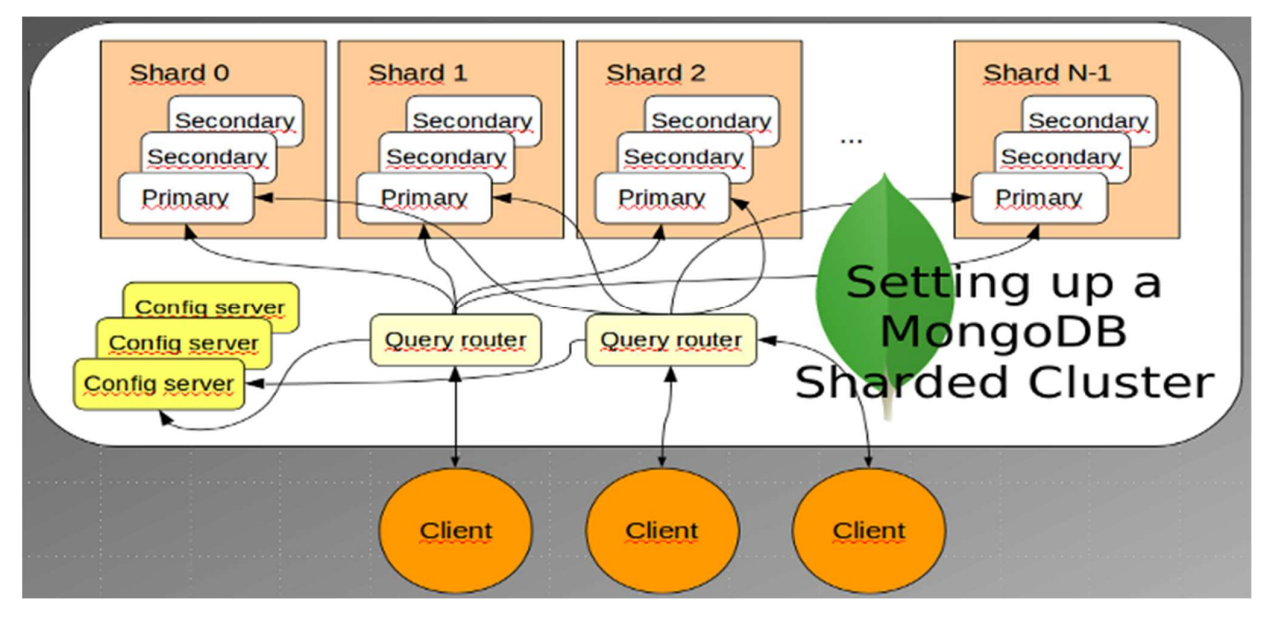

Data Storage 43

## **Mongo Data Model**

Based on collections of documents

{

}

• Stores data in form of **BSON** or Binary JSON (**Binary JavaScript Object Notation**) **documents**

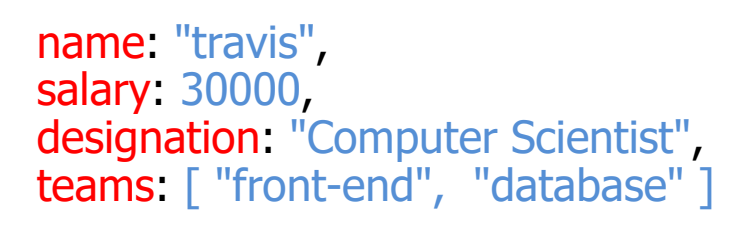

Group of related *documents* with a shared common index is a **collection**

# **MongoDB: Typical Query**

Query all employee names with salary greater than 18000 sorted in ascending order

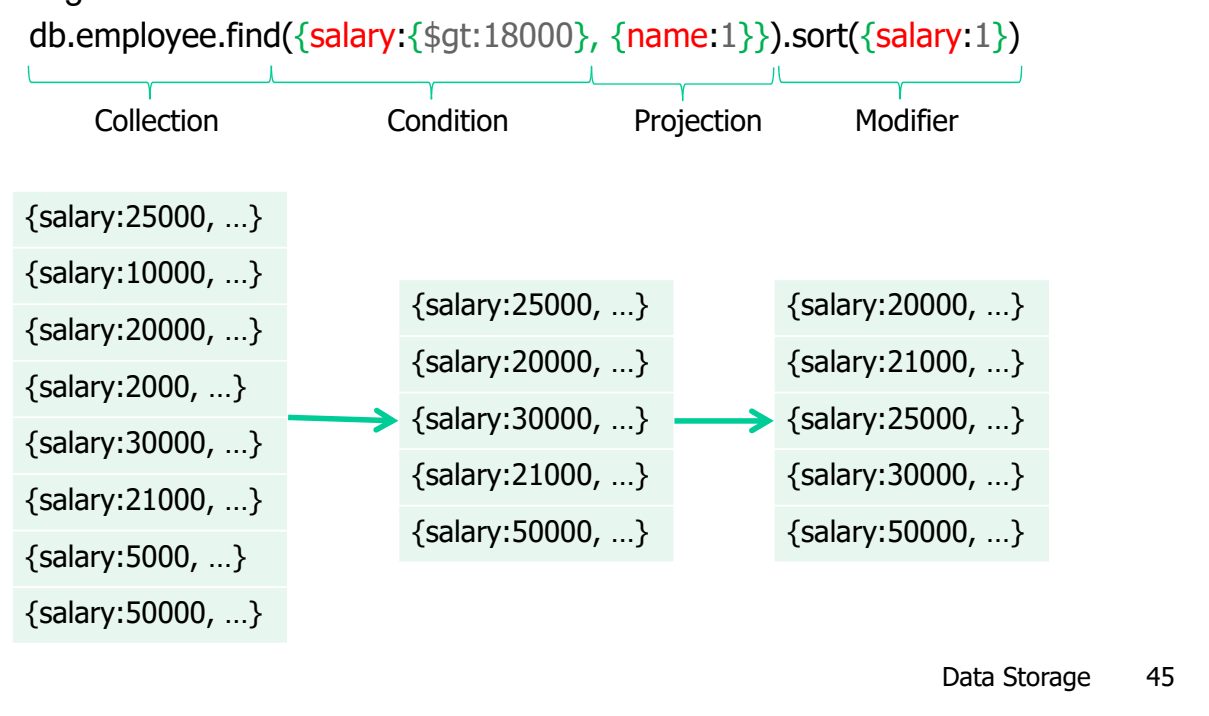

### **Insert**

Insert a row entry for new employee Sally

db.employee.insert({ name: "sally", salary: 15000, designation: "MTS", teams: [ "cluster-management" ] })`

# **Update**

### All employees with salary greater than 18000 get a designation of Manager

### db.employee.update( Update Criteria  ${Salary:\$gt;\$gt:18000\},$ Update Action  $\{$  \$set: {designation: "Manager"}}, Update Option {multi: true} )

Multi-option allows multiple document update

Data Storage 47

## **Delete**

Remove all employees who earn less than 10000

db.employee.remove( Remove Criteria  ${salary:\}$  \$It:10000}}, )

Can accept a flag to limit the number of documents removed

# **Typical MongoDB Deployment**

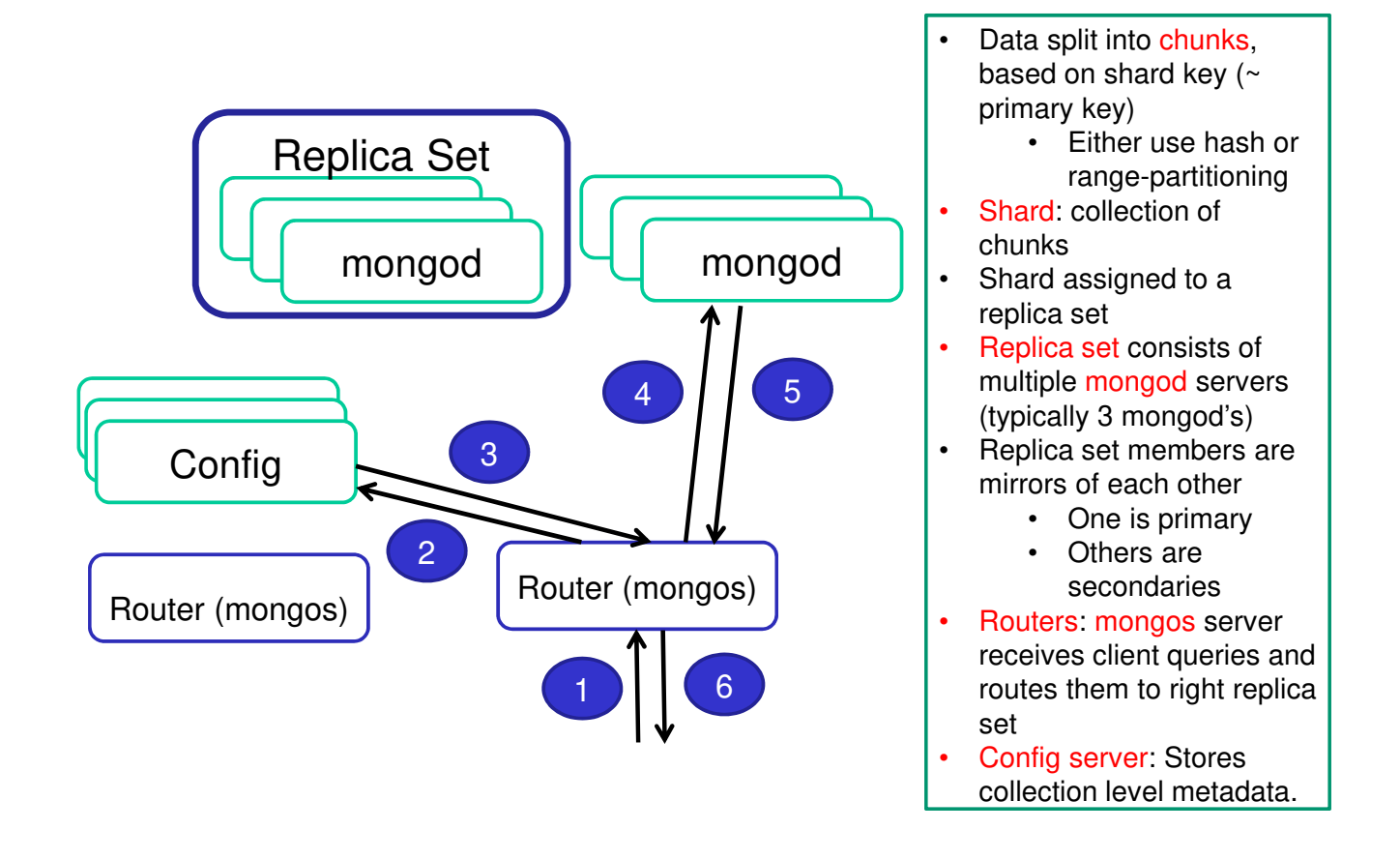

### **Replication**

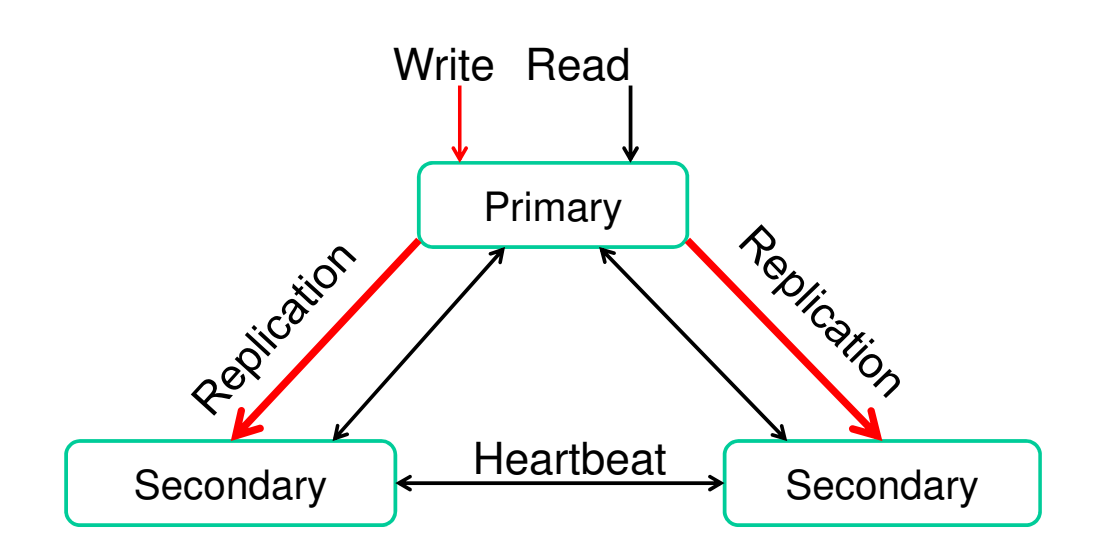

- Uses an **oplog** (**operation lo**g) for data sync up
	- **Oplog** maintained at primary, delta transferred to secondary continuously/every **once** in a while
- When needed, leader **Election protocol elects a master**
- Some mongod servers do not maintain data but can vote – called as **Arbiters**

Data Storage 51

### **Read Preference**

Determine where to route read operation

Default is **primary** Some other options are

- **primary-preferred**
- **secondary**
- **nearest**
- Helps reduce latency, improve throughput
- Reads from secondary may fetch stale data
- Determines the guarantee that MongoDB provides on the success of a write operation
- Default is *acknowledged* (primary returns answer immediately)
	- Other options are
		- journaled (typically at primary)
		- replica-acknowledged (quorum with a value of W), etc.
- Weaker write concern implies faster write time

Data Storage 53

### **Write operation performance**

- Journaling: Write-ahead logging to an ondisk journal for durability
- Journal may be memory-mapped
- Indexing: Every write needs to update every index associated with the collection

# **Balancing**

- Over time, some chunks may get larger than others
- Splitting: Upper bound on chunk size; when hit, chunk is split
- Balancing: Migrates chunks among shards if there is an uneven distribution

Data Storage 55

## **Consistency**

- **Strongly Consistent**: Read Preference is **Master**
- **Eventually Consistent**: Read Preference is Slave (Secondary or Tertiary)
- **CAP Theorem**: With Strong consistency, under partition, MongoDB becomes writeunavailable thereby ensuring consistency